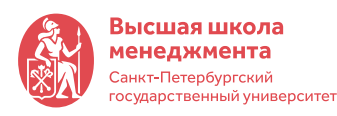

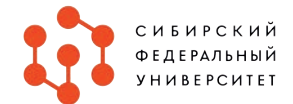

# Педагогический сценарий занятия

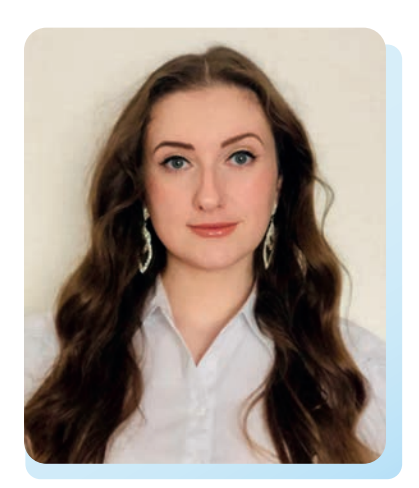

### Козлова Светлана Александровна

Канд. экон. наук, руководитель научно-учебной лаборатории моделирования и оценки финансовоэкономической безопасности и рисков субъектов экономической деятельности, институт экономики, государственного управления и финансов, ФГАОУ ВО «Сибирский федеральный университет»

Учебная дисциплина: Финансовый контроль

Тема занятия: Предпроверочный анализ объекта контрольного мероприятия: методические аспекты, инструментарий и особенности оформления

Целевая аудитория: Студенты 4 курса, обучающиеся по направлению «Экономика (уровень бакалавриата)», по специальности «Экономическая безопасность»

Образовательная среда: онлайн, Moodle, Система видеоконференций СФУ

Модель проектирования: ADDIE

i

### Педагогический сценарий -

опорный материал преподавателя при подготовке к занятию. Он помогает четко сформулировать цели и задачи и подробно описать ход занятия. На основе сценария преподаватель затем проводит занятие и готовит дополнительные материалы/шаблоны, если это требуется. Такой формат подготовки позволяет сфокусироваться на том, что действительно необходимо для занятия и не упустить важные детали.

Данный педагогический сценарий создан в ходе программы исследования применения фреймворка интерактивного занятия для дисциплин преподавателей высшей школы, проводимых в разных средах.

В этом сценарии вы увидите, как может выглядеть подготовка к занятию в гибридной аудитории.

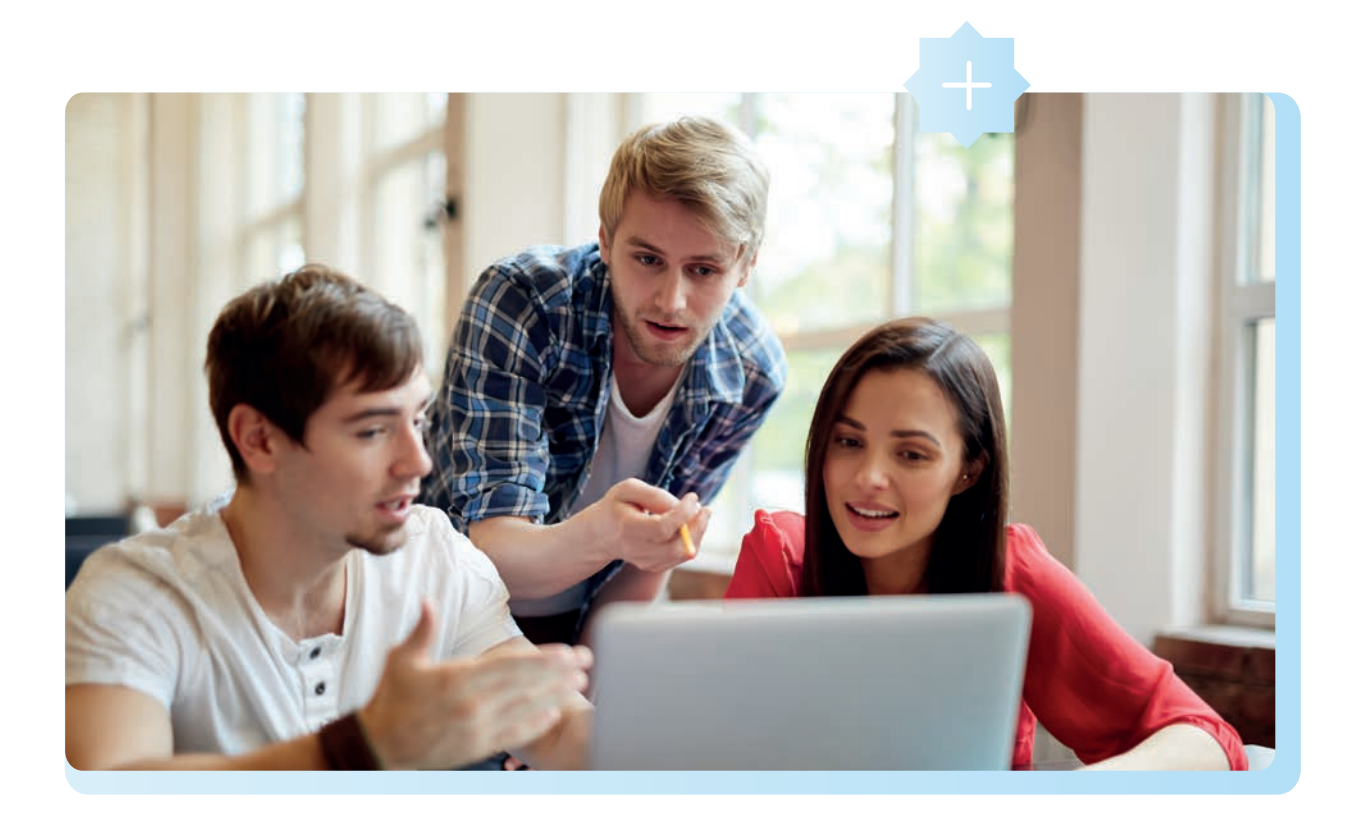

#### Аутентичная задача занятия

Cтуденты получают навык сбора и обработки данных с использованием баз данных, информационных систем и специализированных программ в условиях отсутствия навыков программирования для выявления зон неэффективности и рисков для учета при планировании контрольного мероприятия

#### Образовательная цель занятия

Cтуденты понимают специфику проведения предпроверочного анализа, в т. ч. способны идентифицировать зоны неэффективности и риски в деятельности экономического субъекта, и умеют применять на практике средства обработки и визуализации результатов предпроверочного анализа на этапе планирования контрольного мероприятия

#### Учебные задачи

- Студенты владеют навыками сбора данных, их обработки и визуализации;
- Студенты понимают цели и задачи занятия;
- Студенты умеют выбирать показатели предпроверочного анализа, основываясь на специфике деятельности экономического субъекта;
- Студенты понимают, какие базы данных и инструменты следует использовать для проведения предпроверочного анализа;
- Студенты могут дать оценку положению организации в отрасли, на основе анализа из пп.1), 2) определять зоны неэффективности и риски;
- Студенты могут сформировать аналитическую записку по результатам предпроверочного анализа, составить программу проверки.

#### **Важно!**

Обратите внимание, что между собой четко связаны аутентичная задача, образовательная цель и учебные задачи. Именно это позволяет приводить студентов к нужным результатам.

При этом в учебные задачи вошли и предварительные требования к знаниям и навыкам студентов, которые преподаватель может проверить на занятии или дать инструкции/провести обучениезаранее, чтобы студенты соответствовали нужному уровню

#### Портрет студента

- Обладает преимущественно базовыми навыками работы в Excel (СУММ, ЭКСП и т.п.)
- Способен анализировать показатели бухгалтерской и налоговой отчетности
- Способен выявлять риски в экономической деятельности субъекта по результатам анализа отчетности.

#### **Важно!**

Портрет студента - подсказка преподавателю, какие задания можно использовать, а какие будут слишком сложными, какие примеры стоит использовать, а какие будут непонятны. Этот портрет формируется из данных диагностики, информации о предыдущих курсах и целях самих студентов на обучение.

#### Универсальные «сквозные» цифровые технологии

- Большие данные (Big Data)
- Системы распределенного реестра

#### Инструменты

ЕИС в сфере закупок, Портал «Госрасходы», Портал государственного муниципального финансового аудита, Прозрачный бизнес, Excel, Loginom, Yandex DataLens, MyQuiz, Яндекс.Диск

#### Источники информации

Базы данных и материалов Росстата, Минфина РФ, Минэкономразвития РФ, Казначейства России, Счетной палаты РФ, ФНС России, ФАС России. Справочно-правовые системы «КонсультантПлюс», ГАРАНТ.

#### Содержание занятия

Методические аспекты анализа отчетности и сведений об объекте проверки. Государственные информационные системы как источник информации для предпроверочного анализа объекта проверки. Low-code как инструмент обработки данных при проведении предпроверочного анализа. Инструменты визуализации результатов предпроверочного анализа.

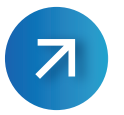

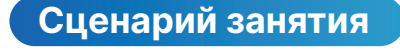

Студентам предлагается провести предпроверочный анализ деятельности экономического субъекта – объекта финансового контроля. Выбор объекта проведения финансового контроля осуществляется студентом самостоятельно. Факторами, оказывающими влияние на выбор, могут являться:

- Прохождение практики
- Знакомство с отраслевой спецификой деятельности организации по результатам исследования в курсовой работе
- Отбор по результатам изучения арбитражной практики в сфере налогового и финансового права
- Отбор по результатам бенчмаркинга финансовых и нефинансовых показателей (рейтинги экспертных агентств) и т.п.

Результатом выполнения задания являются (рис. 1):

- Решение кейса (аналитическая записка-отчет, программа мероприятия финансового контроля)
- Защита решения (презентация результатов предпроверочного анализа);
- Рефлексия (публичное обсуждение в дистанционном формате).

Сценарий занятия:

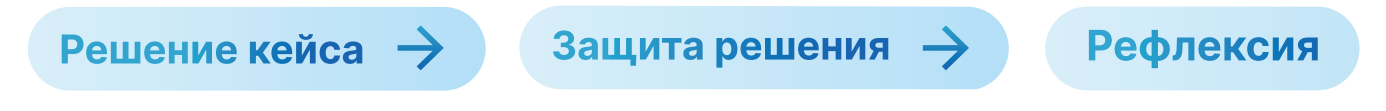

#### Методические указания

Аналитические расчеты выполняются в MS Excel / Loginom / таблицах Яндекс.Диск, файл аналитической записки и программы аудита эффективности оформляется в MS Word / документе Яндекс.Диск, презентация готовится в MS PowerPoint/ презентации Яндекс.Диск. Результаты анализа, проведенного с применением государственных информационно-аналитических систем, подлежат фиксации (скрины экрана, выгрузки из информационных систем) и включению в материалы аналитической записки.

#### Методические указания

Аналитическая записка (структурные элементы: титульный лист, основная часть, список использованных источников, приложения), программа аудита и презентация подлежат представлению студентом к проверке через электронный курс. Общие требования к оформлению текстовых документов изложены в стандартах вуза.

Визуализация результатов предпроверочного анализа в виде дашборда выполняют в MS Excel / Yandex DataLens. Видеозапись презентации результатов предпроверочного анализа, спроектированного дашборда, обсуждения программы контрольного мероприятия и презентации размещается в электронном курсе.

#### **Важно!**

Чем подробнее вы пропишете вводные к занятию - какое ПО вы будете использовать, где будут выполнять задания студенты, в каком формате должны быть представлены результаты - тем быстрее пройдет ваша подготовка к занятию. Фактически это чек-лист для преподавателя - о чем я должен позаботиться до занятия. Этой же информацией при необходимости можно поделиться с группой.

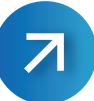

#### **Сценарий проведения занятия**

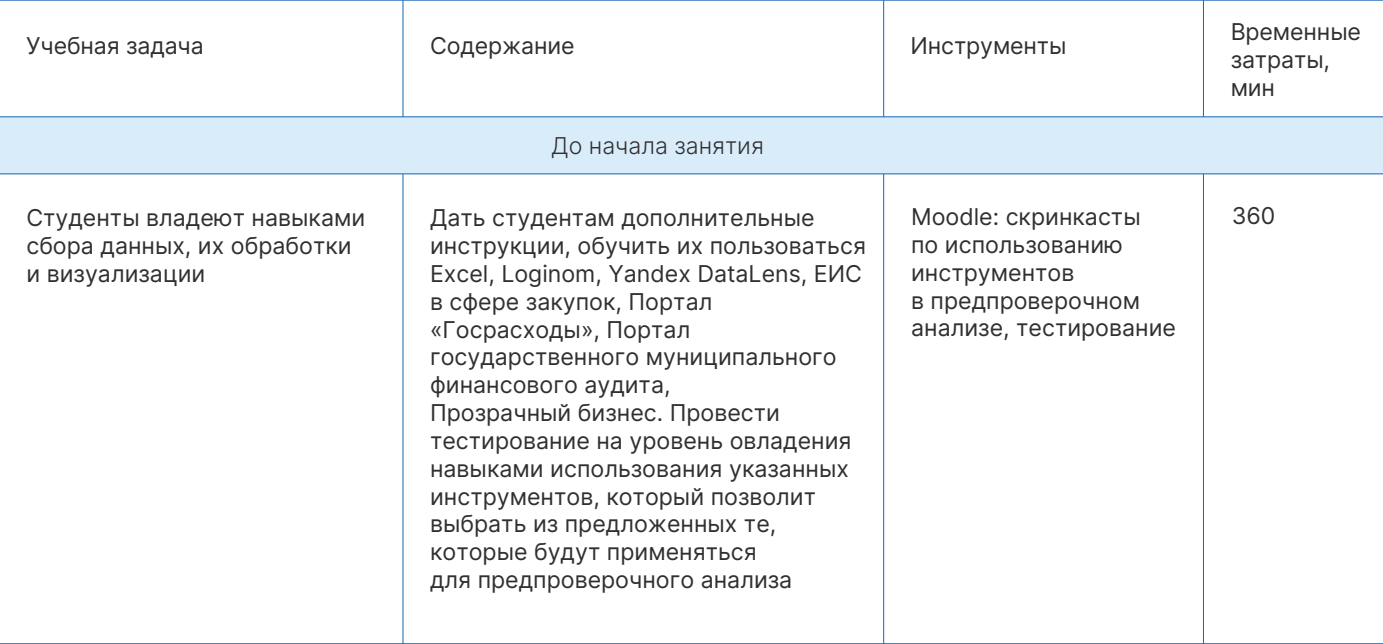

 $\overline{z}$ 

## **Сценарий проведения занятия**

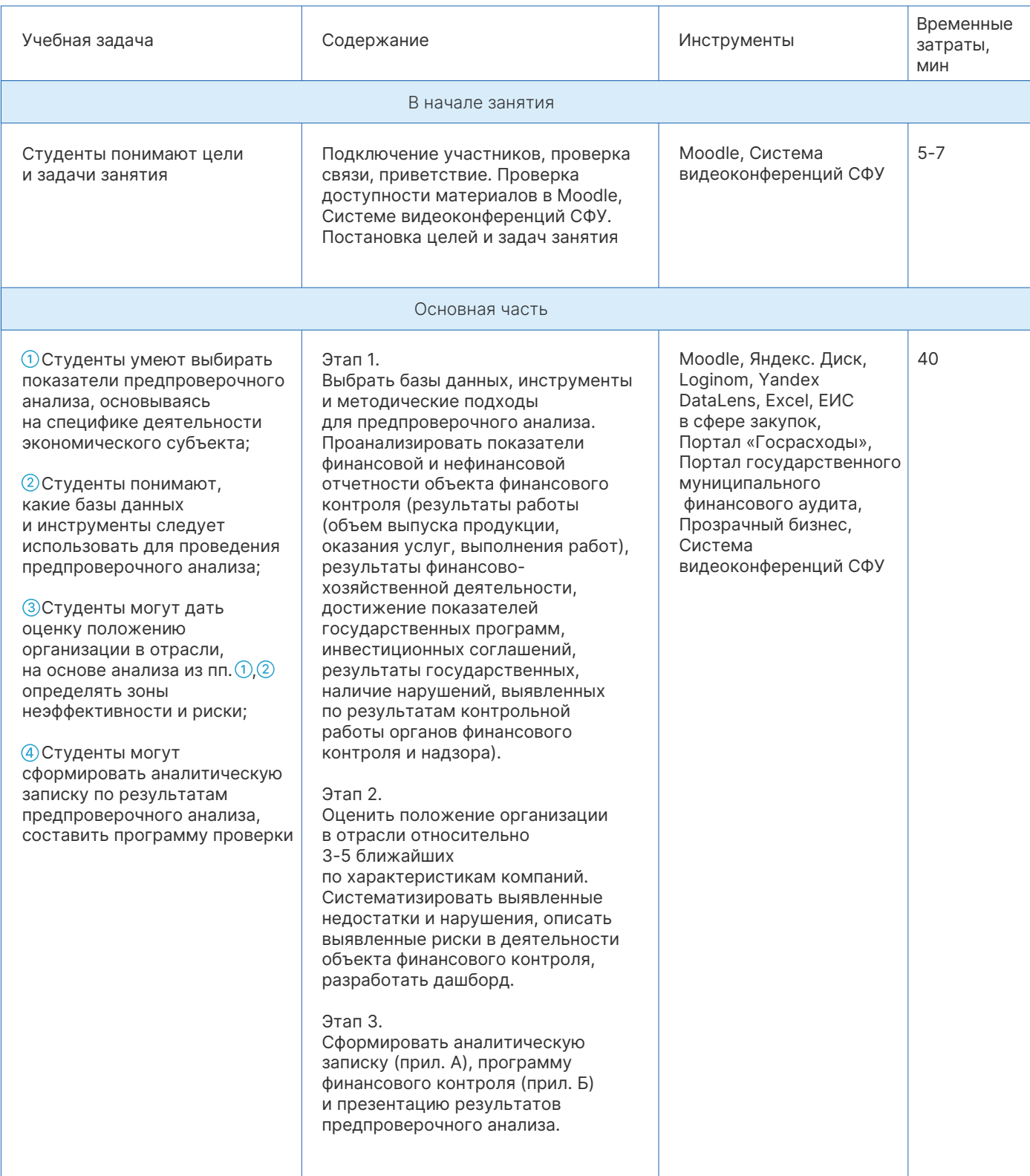

 $\overline{z}$ 

### **Сценарий проведения занятия**

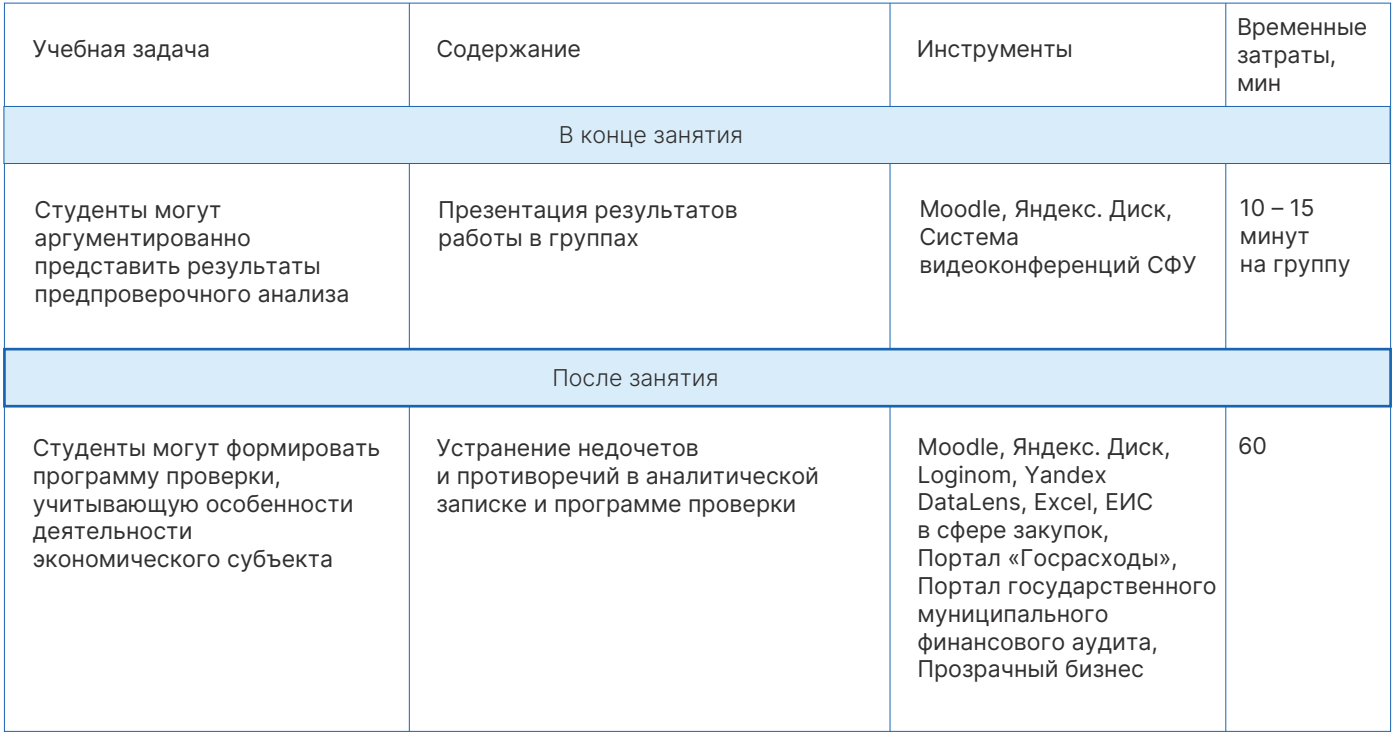

# Приложения

Приложение А.

Методические рекомендации по формированию аналитической записки.

- Основные сведения об организации (в т.ч. дата и адрес регистрации, сведения об учредителях и их участии в других юр. лицах, их доходах и источниках таких доходов, круга выявленных взаимозависимых лиц, составе имущества организации, источниках финансирования, государственном задании и т.д.);
- Общая оценка финансово-хозяйственной деятельности (анализ и оценка данных бухгалтерской и налоговой отчетности, их положительная или отрицательная динамика, анализ состава кредиторской задолженности, правильность формирования затрат и т.д.);
- Оценка по критериям риска (табличная форма, основана на 12-ти критериях риска в соответствии с приказом ФНС России от 30.05.07г. №ММ-3-06/333);
- Сведения из информационных ресурсов и прочих источников (ЕИС в сфере закупок, Портал «Госрасходы», Портал государственного муниципального финансового аудита, Прозрачный бизнес);
- Сведения о проведенных мероприятиях финансового контроля (выявленные нарушения, блок-схемы взаимодействия с недобросовестными контрагентами и т.д.);
- Выводы (целесообразность проведения финансового контроля в условиях 6 внедрения риск-ориентированного контроля; мероприятия, которые необходимо провести; перечень потенциальных рисков и их денежная оценка и др.).

В каждом разделе требуется привести скриншоты из информационных систем, инструментов аналитической обработки данных. Аналитическая записка становится основой для формирования дашборда и проведения сравнительного анализа с аналогичными компаниями в отрасли.

# Приложения

Приложение Б. Методические рекомендации по оформлению программы мероприятия

Оформите программу проведения финансового контроля. Программа включает:

 Описание масштаба финансового контроля (ведомство, вопросы, подлежащие проверке, временные рамки контрольного мероприятия);

 Взаимосвязь финансового контроля со стратегическими целями развития государства, целями социально-экономического развития;

О Критерии и показатели оценки эффективности объекта контроля, их источники;

- Описание предполагаемых процедур финансового контроля и методологии;
- Состав проверяющих;
- Ожидаемые результаты финансового контроля.

Таблица – Примерный перечень вопросов для изучения объекта финансового контроля (на примере организаций государственного сектора)

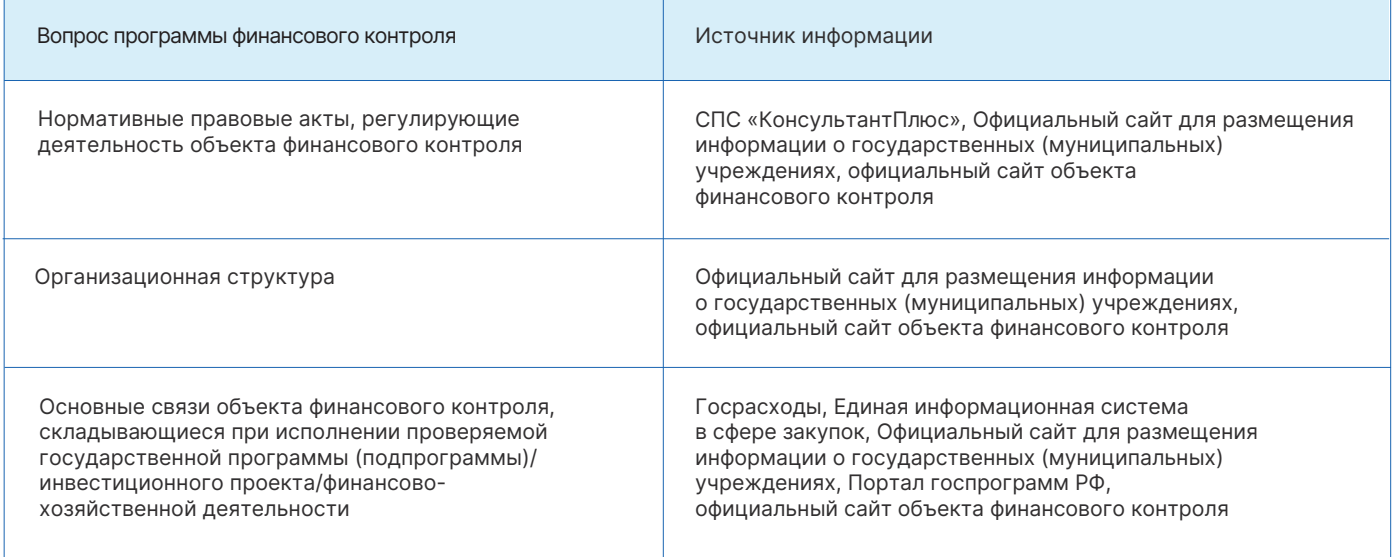

# Приложения

![](_page_10_Picture_104.jpeg)